# [544] BigQuery ML and Cost Management

Tyler Caraza-Harter

### Learning Objectives

- create and use machine learning models with BigQuery
- describe the relationship between BigQueries two billing models (capacity and on-demand)
- manage and inspect BigQuery costs

### **Outline**

BiqQuery ML Basics

Feature Transformation

Cost Management

## Train/Test Split

BigQuery provides a DATA\_SPLIT\_METHOD config, but its a bit unusual.

Default behavior depends on dataset

- <500 rows: 100% training data
- <50K rows: 80% training data
- bigger: IOK rows for test, rest for training

Documentation: "When there is a data split, you can find the temporary split results (Training Data, Evaluation Data) on the Model Details page in the BigQuery Console and the model API data\_split\_result field. These split tables will be saved for 48 hours. If you will need them for longer than 48 hours, copy them out of the anonymous dataset for longer retention."

Recommendation:

- split manually using rand()<ratio in SQL (rand gives num between 0 and 1)
- disable BiqQuery splitting: DATA\_SPLIT\_METHOD="NO\_SPLIT"

Step 1: write a query to select both features and label

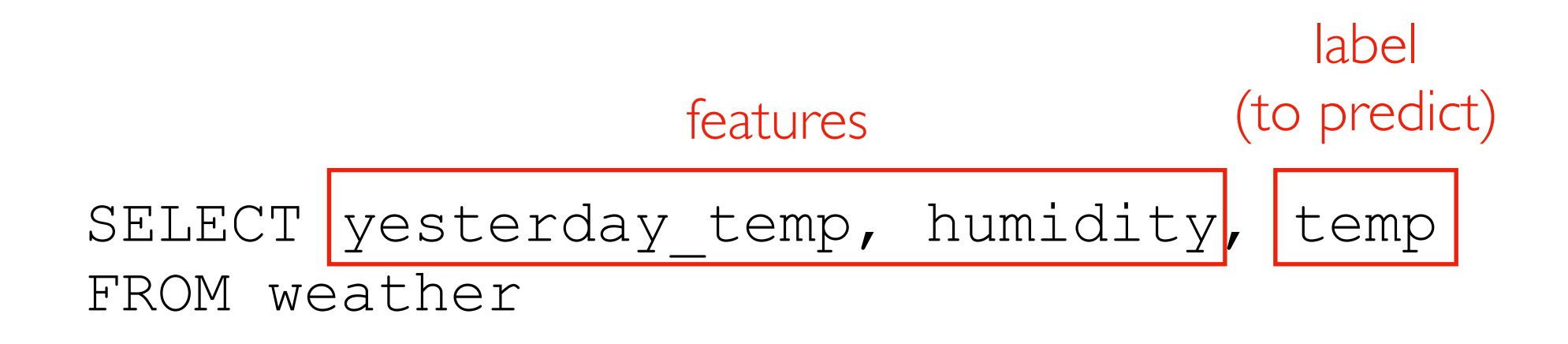

Step 2: choose a model name and create it

CREATE OR REPLACE MODEL myproj.mydataset.mymodel OPTIONS(...) name

AS

SELECT yesterday temp, humidity, temp FROM weather

> projects datasets tables models hierarchy:

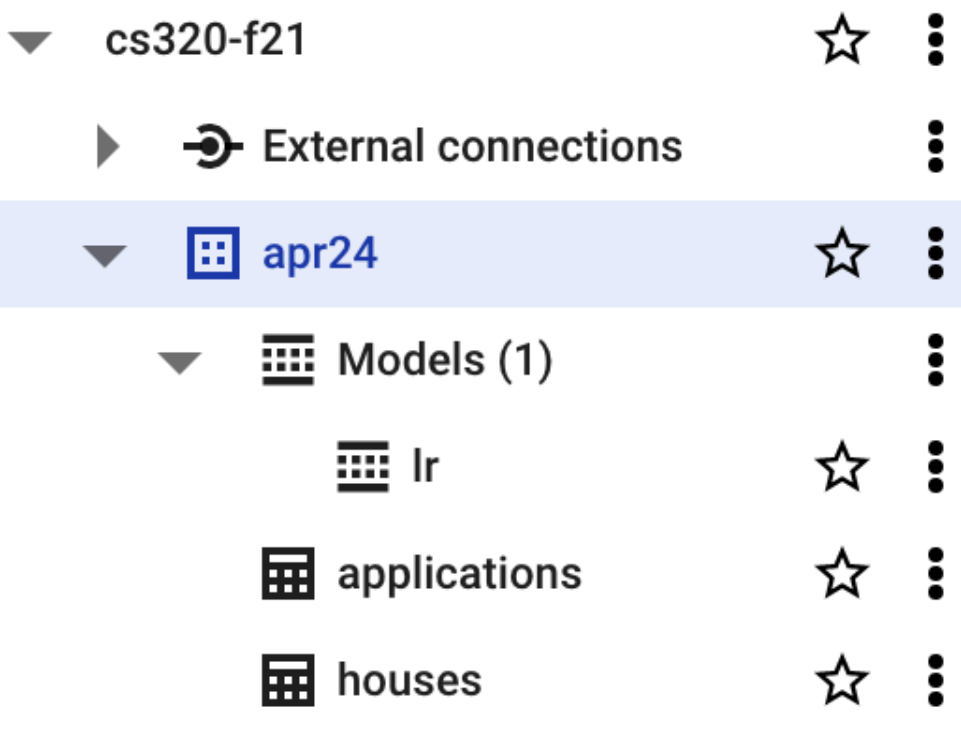

Step 3: choose type of model

CREATE OR REPLACE MODEL myproj.mydataset.mymodel OPTIONS(MODEL\_TYPE='LINEAR\_REG')

AS

SELECT yesterday temp, humidity, temp FROM weather

Options: LINEAR\_REG, LOGISTIC\_REG, KMEANS, MATRIX\_FACTORIZATION, PCA, AUTOENCODER, AUTOML\_CLASSIFIER, AUTOML\_REGRESSOR, BOOSTED\_TREE\_CLASSIFIER, BOOSTED\_TREE\_REGRESSOR, RANDOM\_FOREST\_CLASSIFIER, RANDOM\_FOREST\_REGRESSOR, DNN\_CLASSIFIER, DNN\_REGRESSOR, DNN\_LINEAR\_COMBINED\_CLASSIFIER, DNN\_LINEAR\_COMBINED\_REGRESSOR, ARIMA\_PLUS, ARIMA\_PLUS\_XREG, TENSORFLOW, TENSORFLOW\_LITE, ONNX, XGBOOST

Step 4: indicate label column (others are assumed features)

```
CREATE OR REPLACE MODEL myproj.mydataset.mymodel
OPTIONS(MODEL_TYPE='LINEAR_REG',
         INPUT_LABEL_COLS=['temp'])
AS
SELECT yesterday temp, humidity, temp
FROM weather
```
### Using Trained Models

Each of these functions return a table related to a model.

*what are the coefficients used to multiply features?* ML.WEIGHTS(MODEL ????)

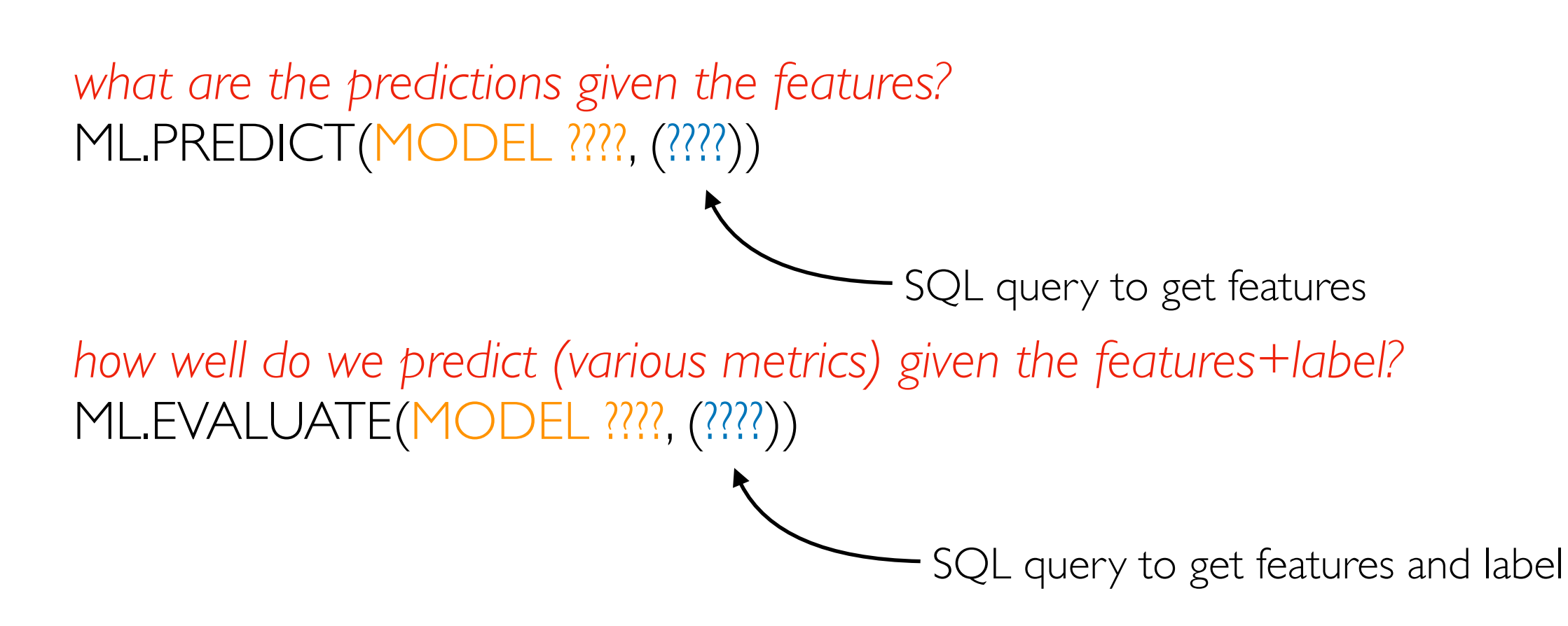

### Using Trained Models

Each of these functions return a table related to a model.

*what are the coefficients used to multiply features?* ML.WEIGHTS(MODEL ????)

*example:*

SELECT \* FROM ML.WEIGHTS(MODEL mymodel)

### TopHat, Demos

### **Outline**

BiqQuery ML Basics

Feature Transformation

Cost Management

#### Patterns and Features

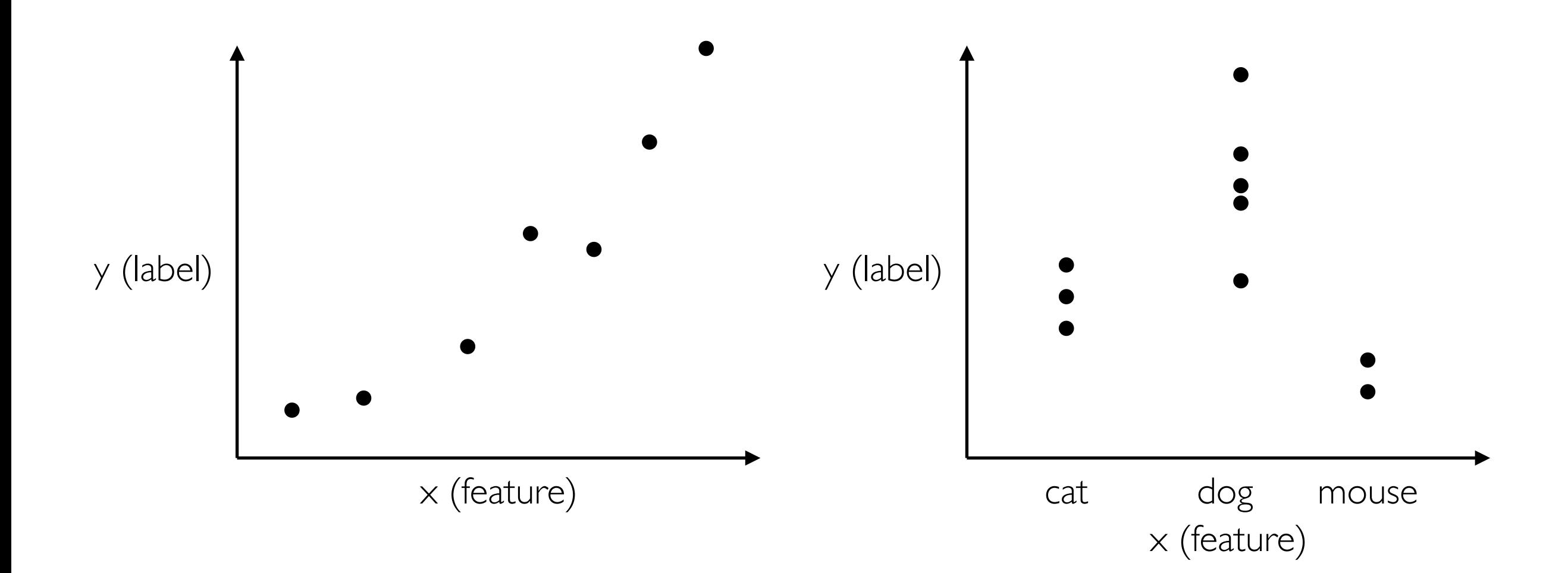

non-linear patterns

- some models (e.g., DNNs) naturally handle this
- others (e.g., LinearRegression) do not

#### categorical features

- some models (e.g., DTs) naturally handle this
- others (e.g., LinearRegression) do not

### Feature Transformation

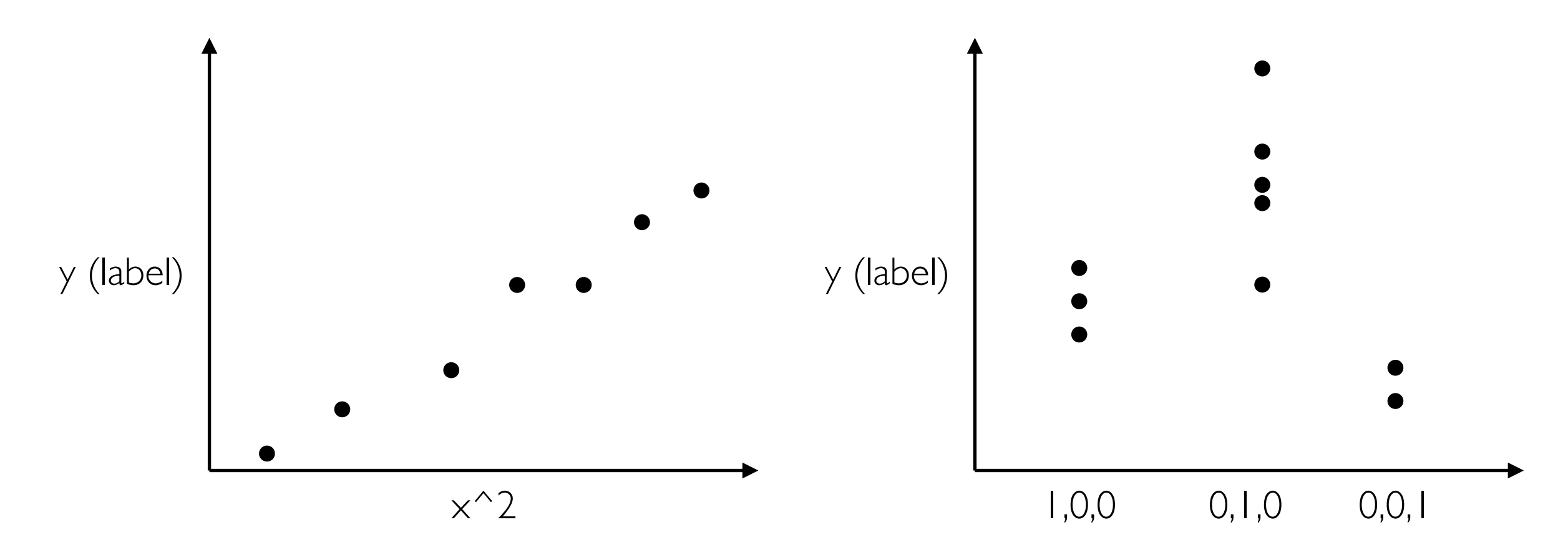

non-linear patterns

- can introduce new features than are computed as functions of originals (e.g.,  $x2=x^22$
- a linear model over the new features corresponds to a non-linear model over the originals

categorical features

• encode categorical features as numbers (e.g., as matrix of zeros and ones for OneHot encoding

#### Demos

### **Outline**

BiqQuery ML Basics

Feature Transformation

Cost Management

#### Resources

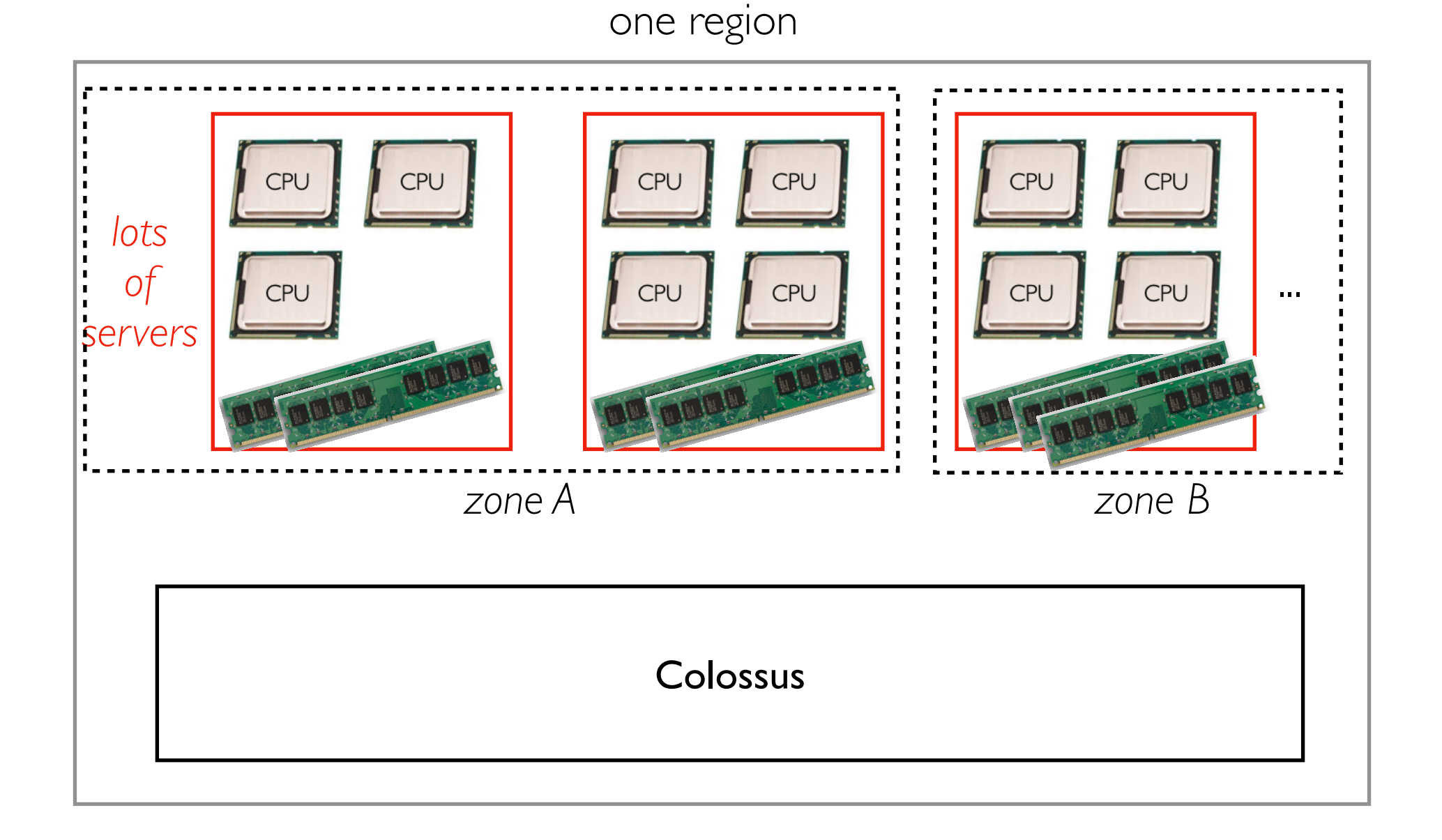

- Query engine: Dremel running on many servers with lots of CPU+RAM
- Storage engine: Capacitor files in Colossus file system (not clear if Dremel+Colossus servers are co-located on same machines)

#### Resources

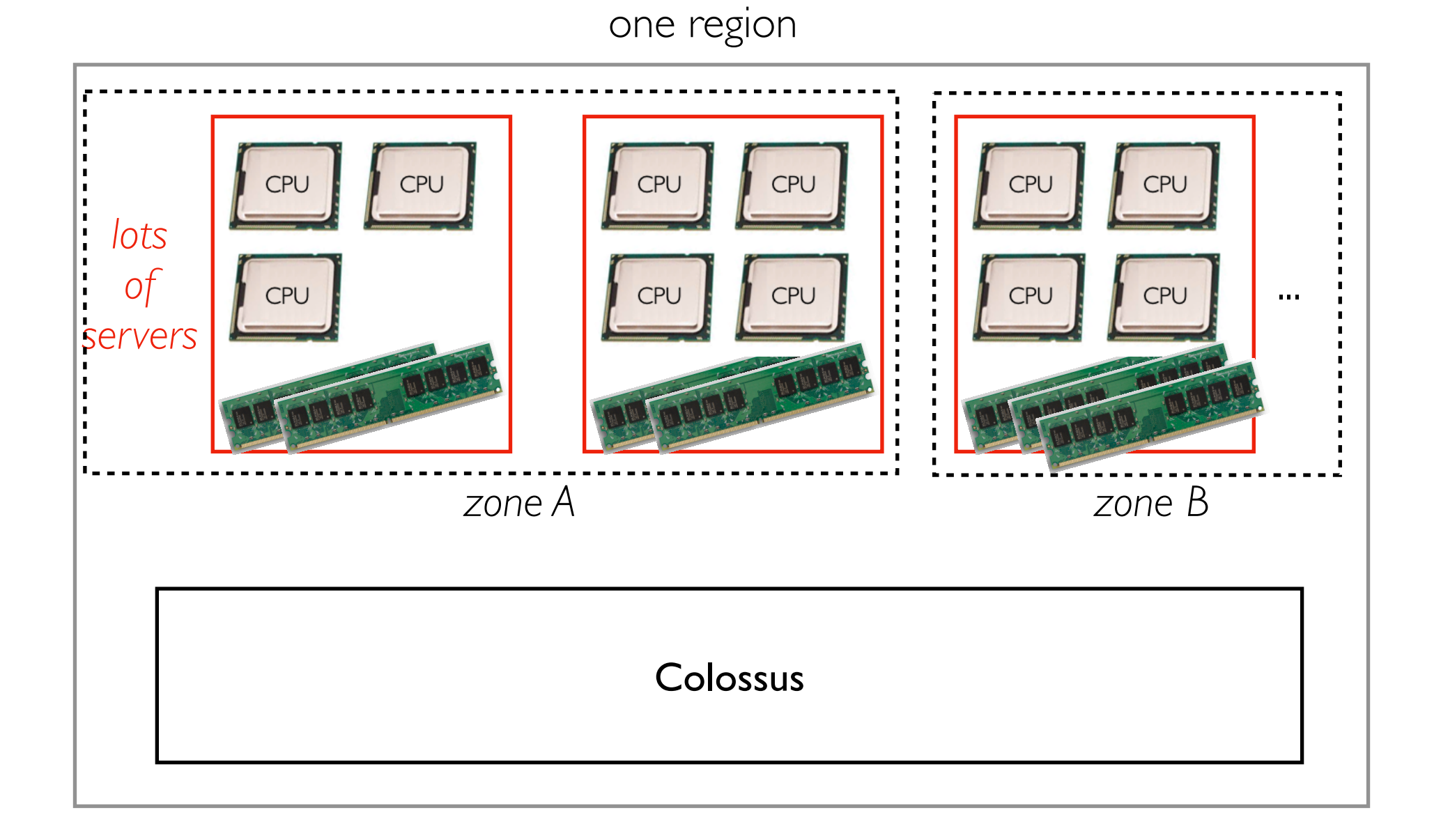

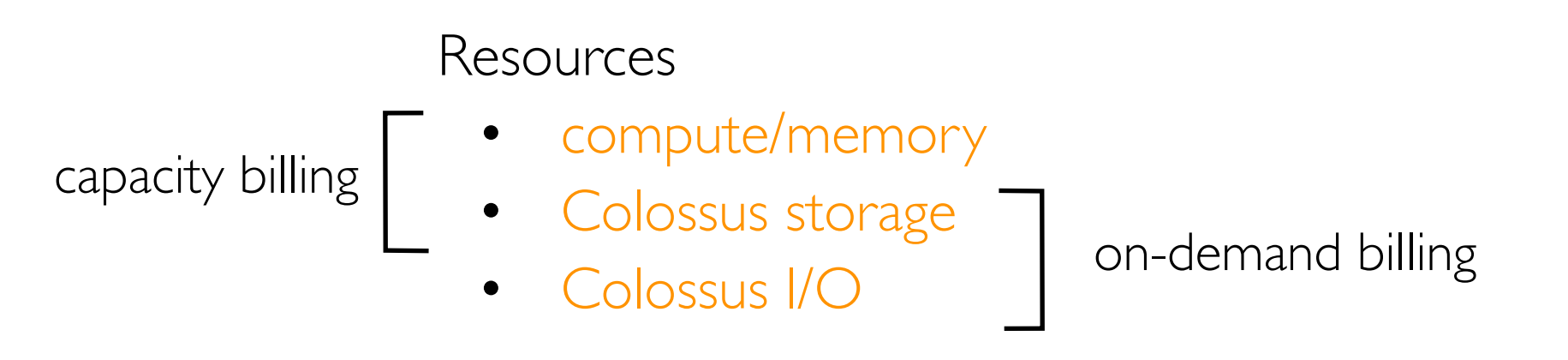

other regions...

### BigQuery Slots

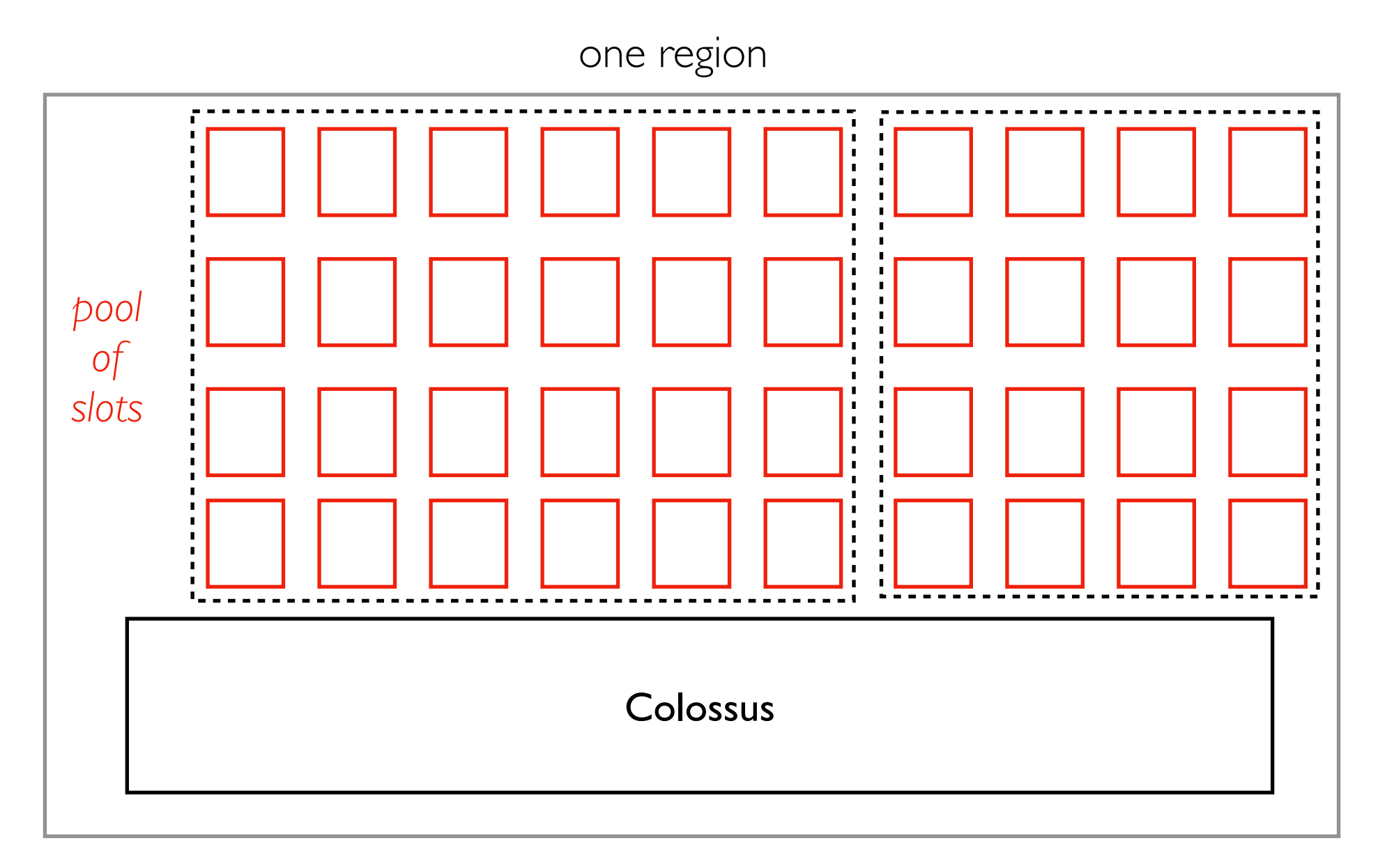

- the compute and memory resources of the servers are broken down into a pool of "slots"
- a slot has approximately  $\frac{1}{2}$  cores and 1 GB of RAM
- if newer servers get added with faster CPUs or different core/memory ratios, the exact resources can change a bit

### Billing Model 1: Capacity Pricing (compute based)

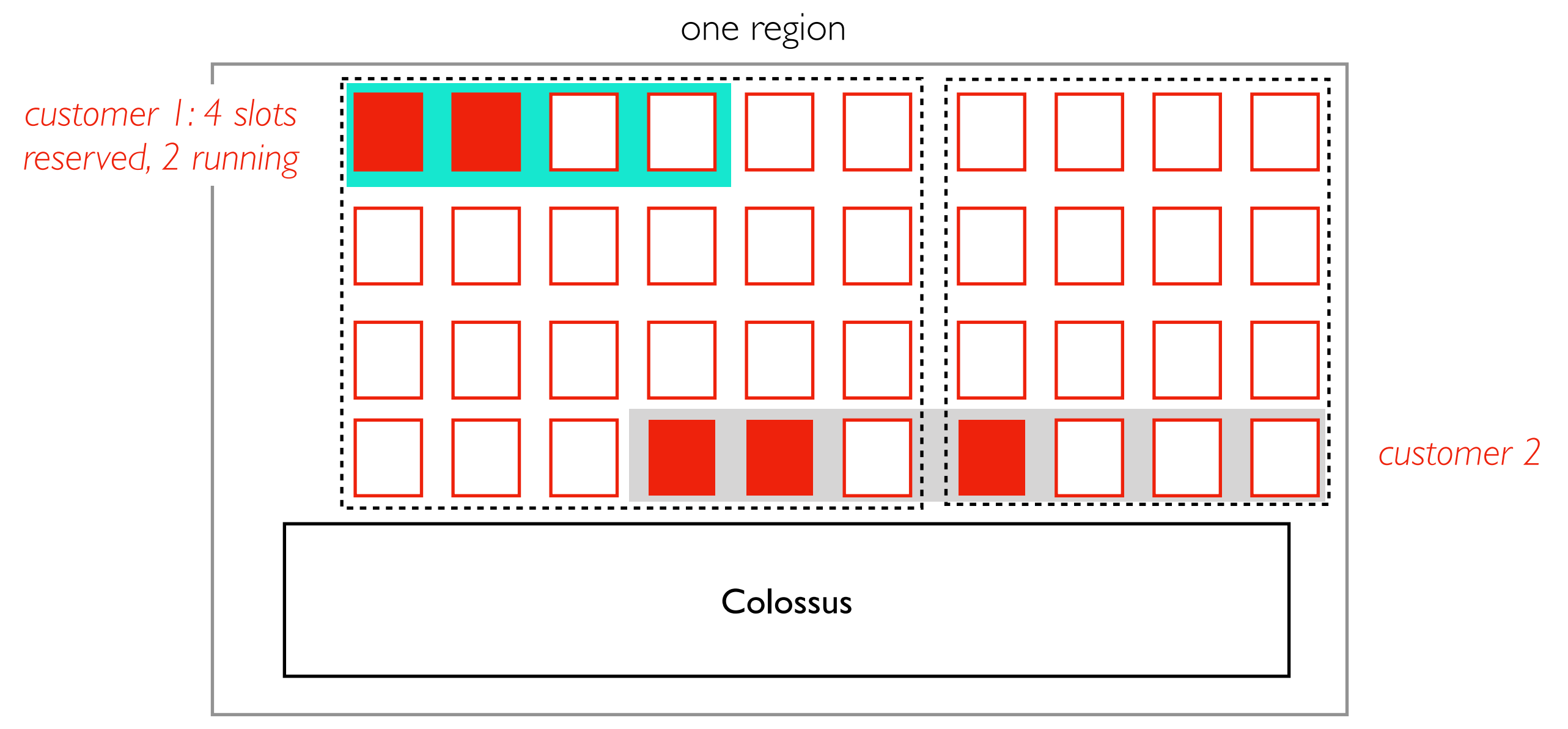

- customers can pay a fixed rate for slot capacity (about \$0.96 for 1 slot day)
- whether or not they use the slot does not affect the cost
- reservations aren't fixed to one location (execution will ideally happen near the data).
- *• slightly more expensive than the e2-medium instances we used this semester, which have 2x compute and 4x memory resources (but not free Colossus I/O). But VMs are IaaS and BigQuery is PaaS.*

### Billing Model 1: Capacity Pricing (compute based)

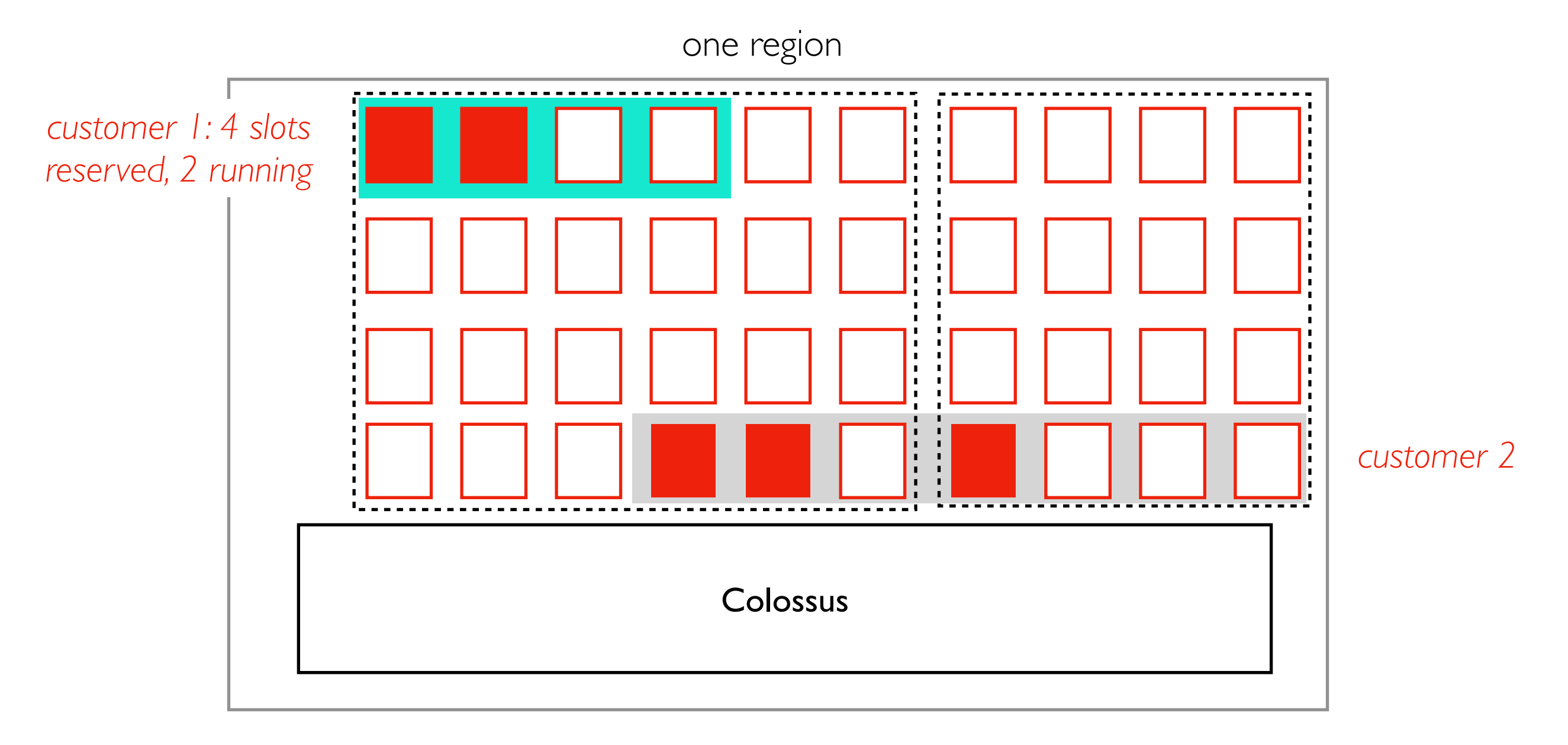

Excess capacity cases:

- not reserved
- reserved, but not currently used

Billing Model 2 (On-Demand) draws from this excess...

### Billing Model 2: On-Demand Pricing (I/O based)

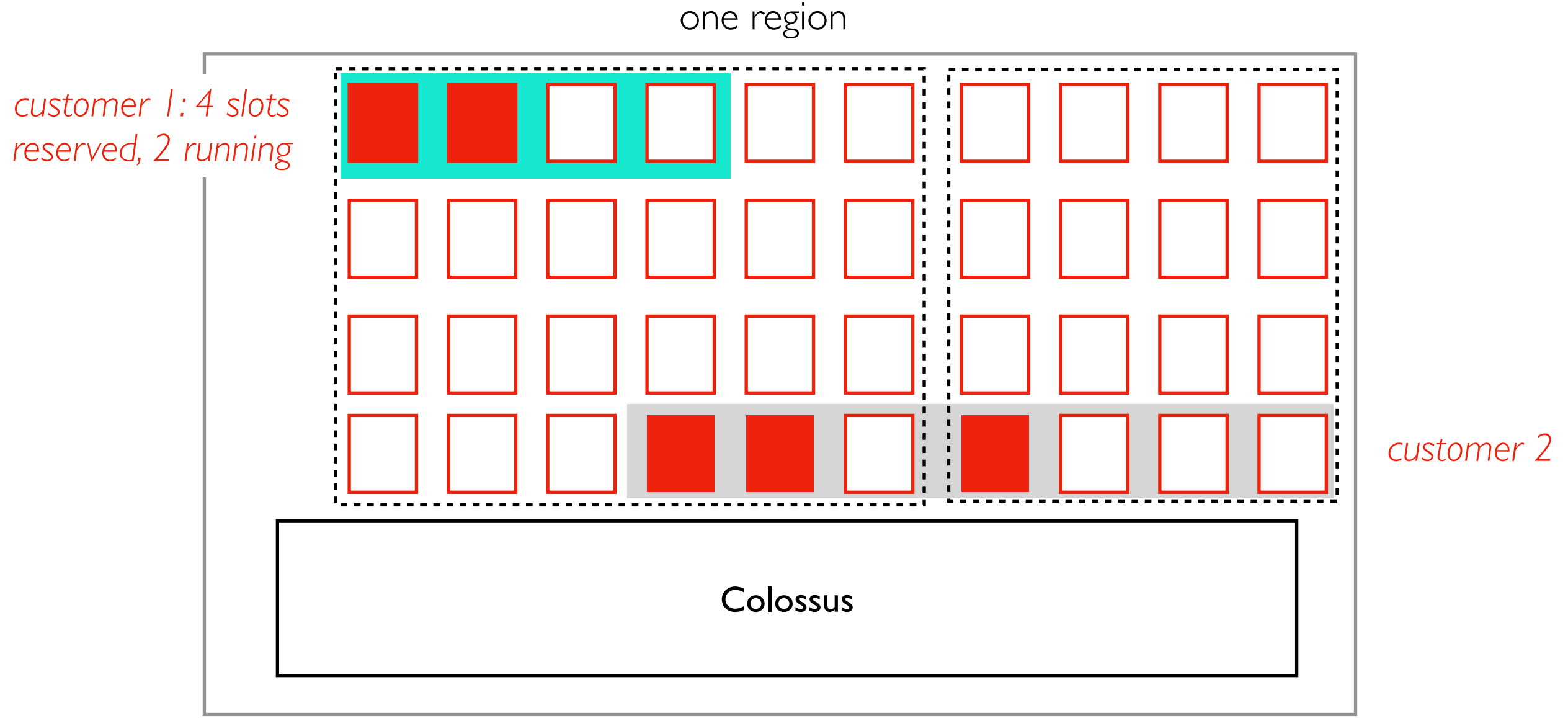

Pricing:

- pay for Colossus I/O after free tier (about \$6.25/TB)
- slots (compute/memory) are free
- use whatever is left over from capacity-based usage (up to 2000 slots!)
- preemptible: a task running in a slot can be interrupted (if a reservation is suddenly needed or new on-demand jobs start -- want to share capacity between these fairly)

### Billing Model 2: On-Demand Pricing (I/O based)

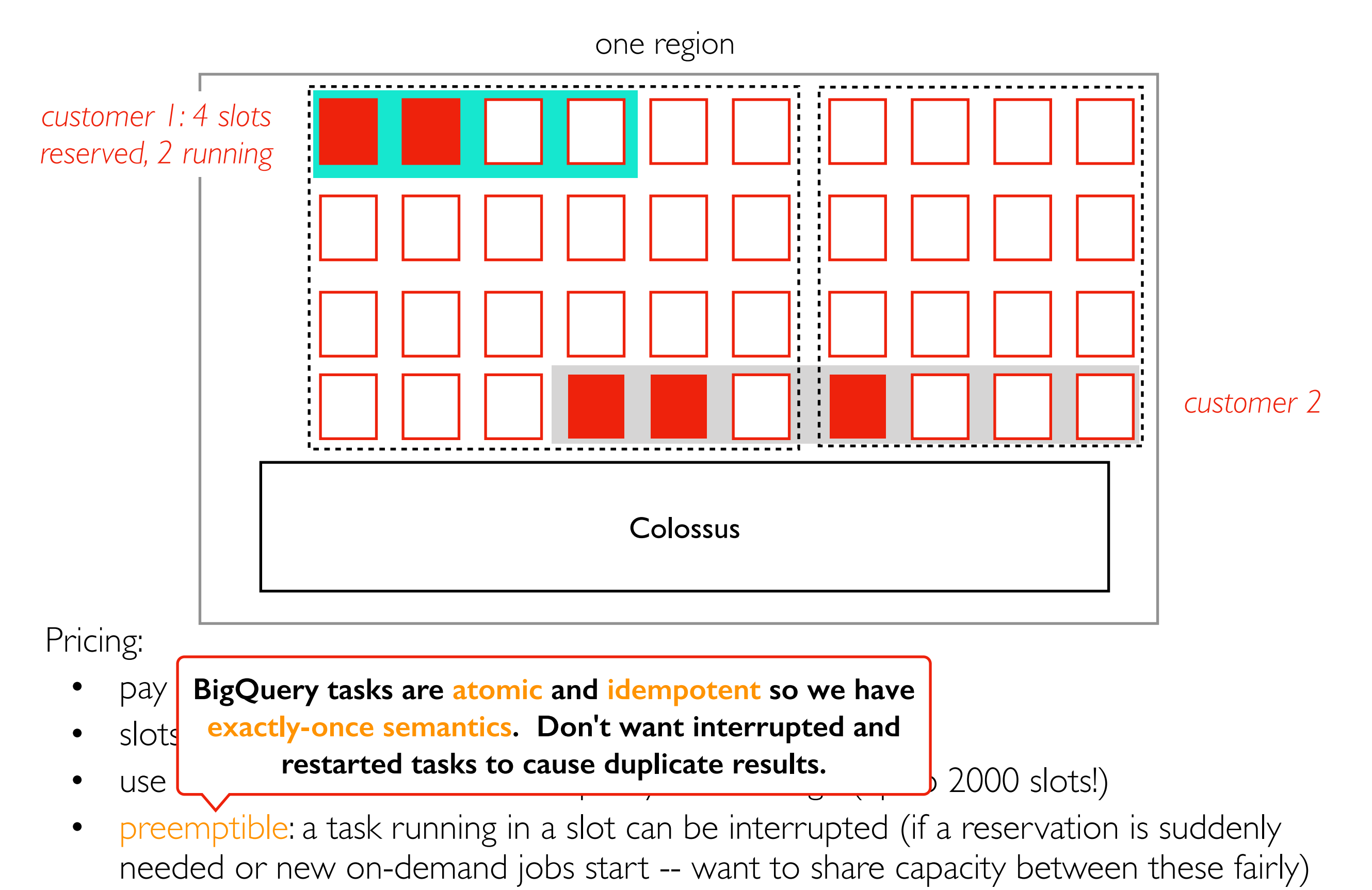

## Comparison

Capacity Billing

- very predictable costs
- very predictable performance (other customers don't affect you)
- discounts if commit to buying lots of cores for long time (e.g., a year)
- pay when using nothing
- can't use lots of resources for a short while

On-Demand Billing

- pay-as-you-go: use nothing, pay nothing
- if resources are free, you can use 1000 cores at once -- very fast!
- how to make sure you don't accidentally spend more than intended?

### Estimating/Capping On-Demand Costs

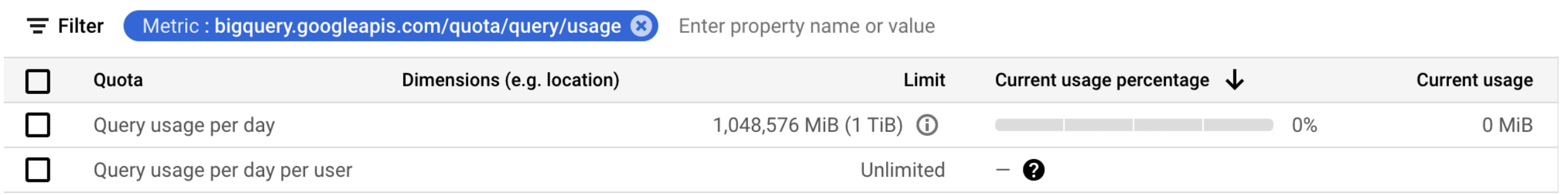

Options:

- Limit per day: <https://console.cloud.google.com/iam-admin/quotas>
- Estimate before run: job\_config=bigquery.QueryJobConfig(dry\_run=True)
- Set max per query: bigquery.QueryJobConfig(maximum\_bytes\_billed=200\*1024\*\*2)
- See most expensive queries: cs320-f21.region-us.INFORMATION SCHEMA.JOBS BY PROJECT

#### Demos

### Partitioning

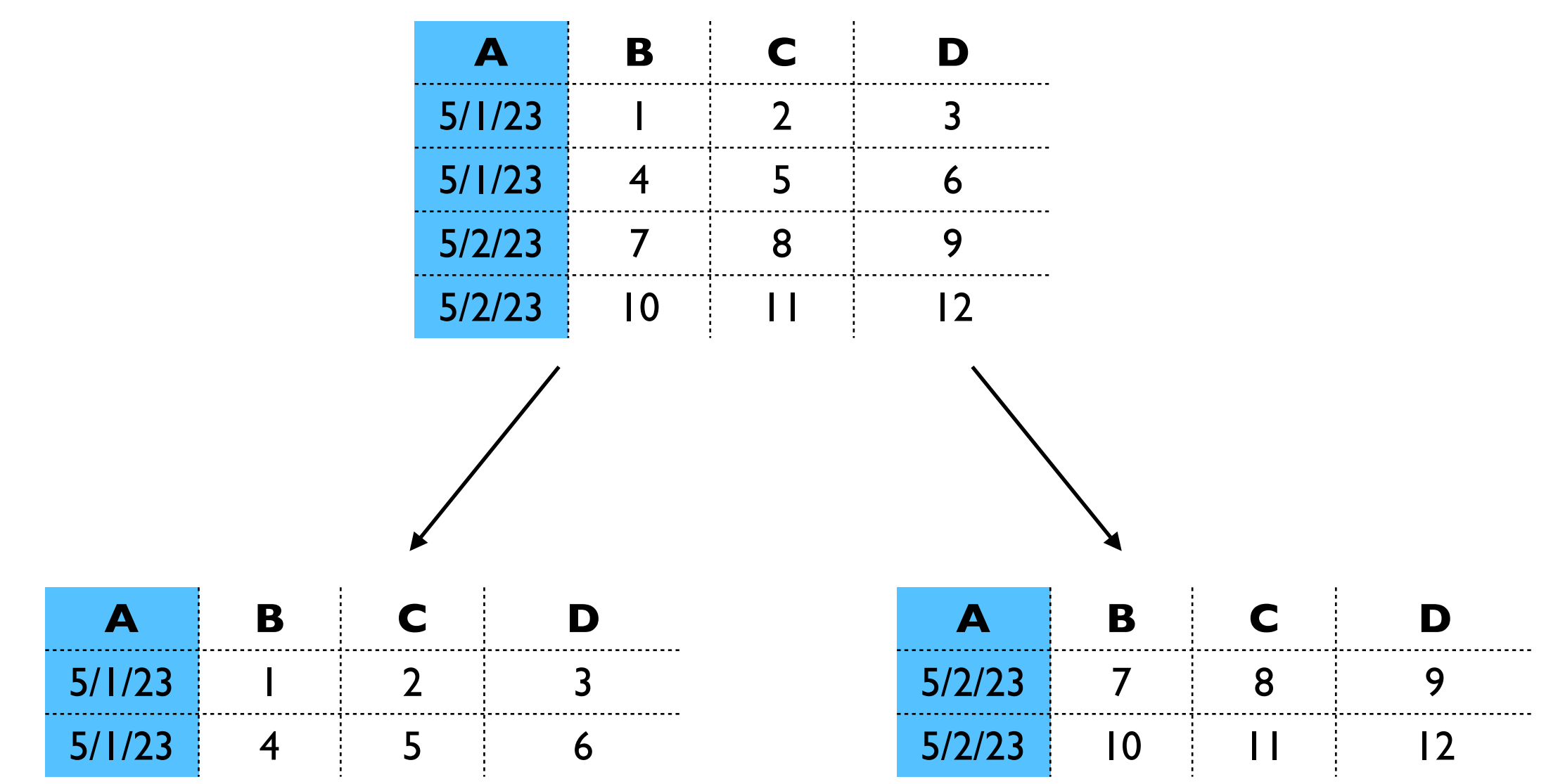

- each unique value in a partition column corresponds to a partition (basically a mini table)
- WHERE filters can limit which mini tables need to be read (saving I/O cost)
- limited options for types (e.g., ints, dates)
- only works when substantial data per partition

### **Clustering**

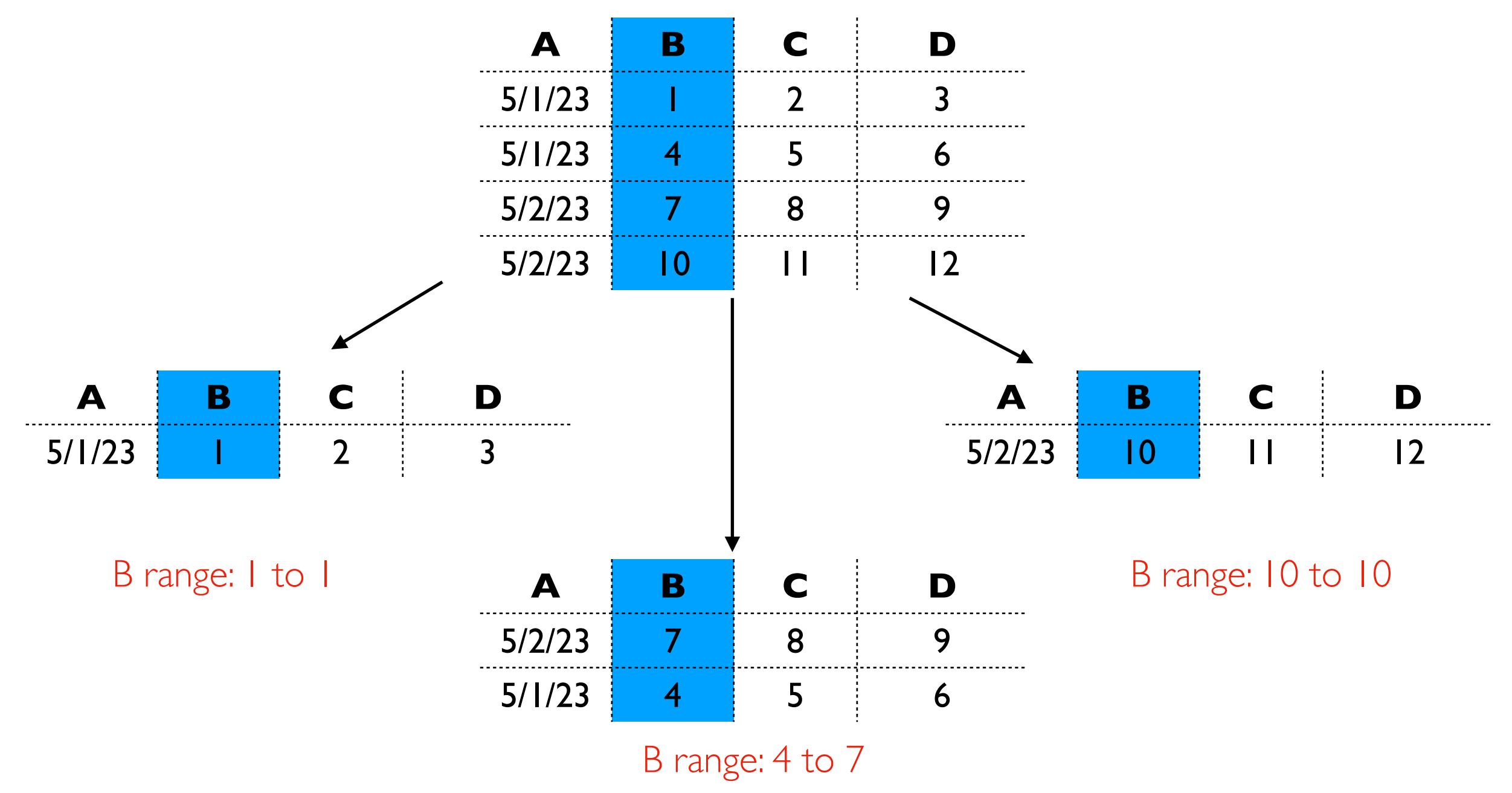

- semi sorted: sub files are non overlapping on cluster key, but no order within file
- all types, combinations of columns possible
- some queries will be cheaper because they can look at subset of files

## **Clustering**

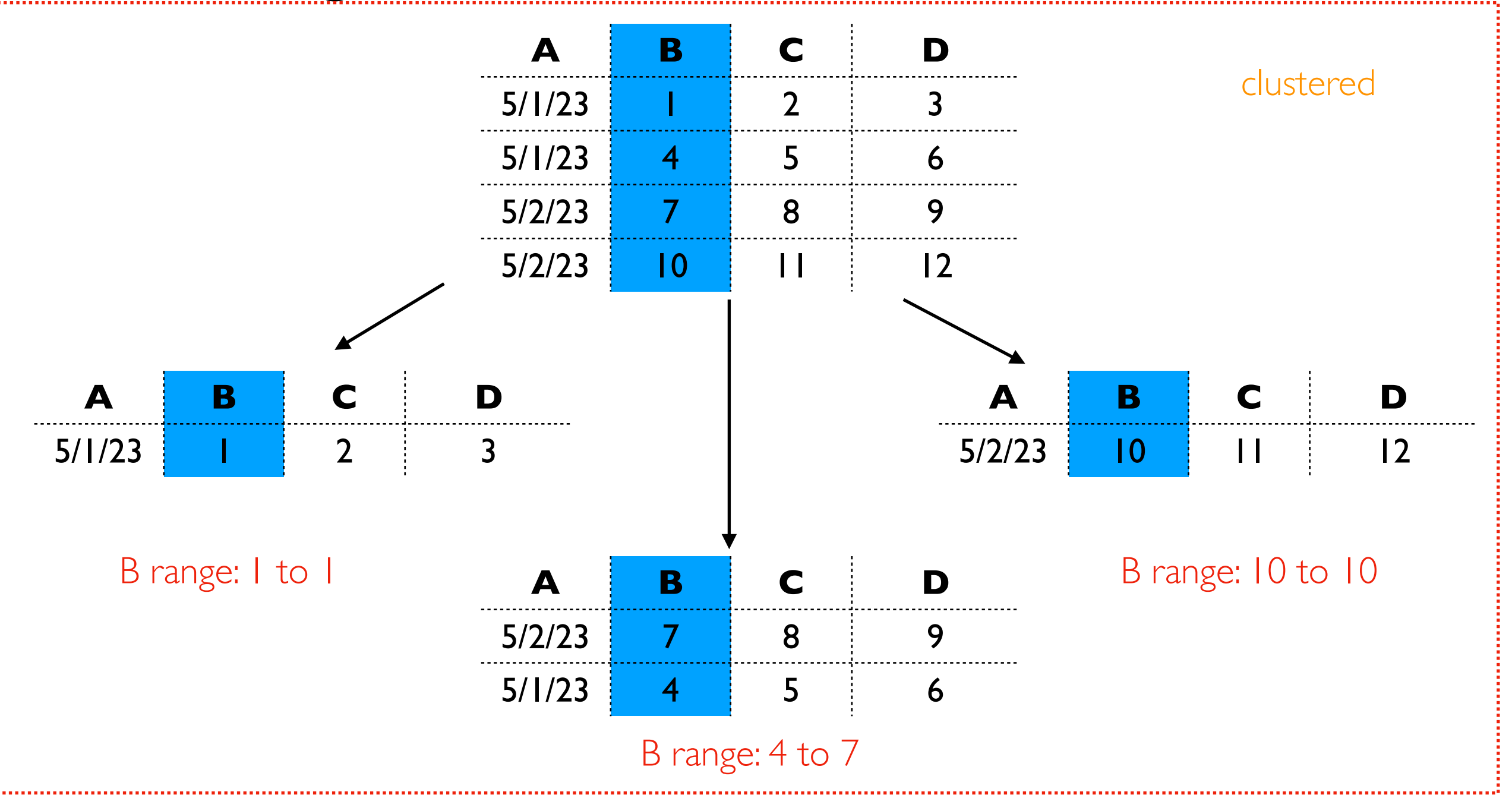

- some min ratio of data is clustered
- don't want few new rows to force total reorg

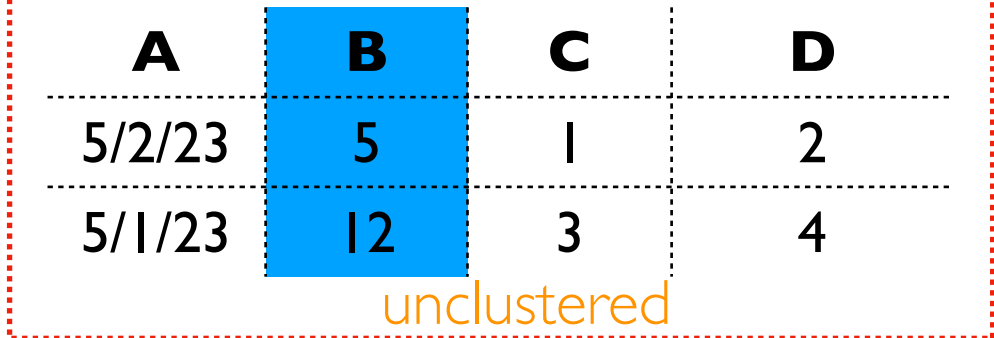

#### Demos